# **Sommaire**

## **LA COMMUNICATION DANS LES ORGANISATIONS**

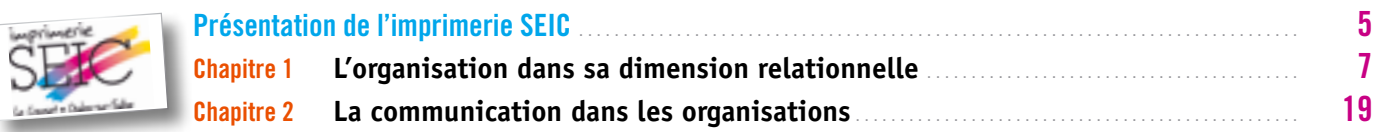

#### **LES LIAISONS ET LA COMMUNICATION AU SEIN DU SERVICE**

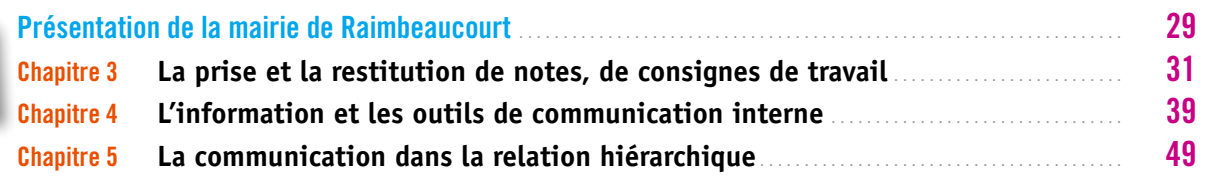

## **LA MISE À JOUR ET LE RANGEMENT DES DOSSIERS**

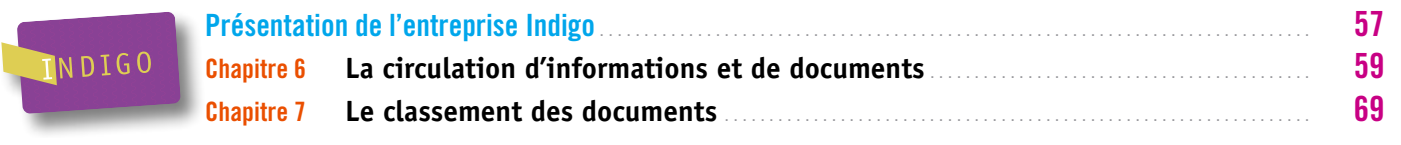

### **LE MAINTIEN OPÉRATIONNEL DE L'ESPACE DE TRAVAIL**

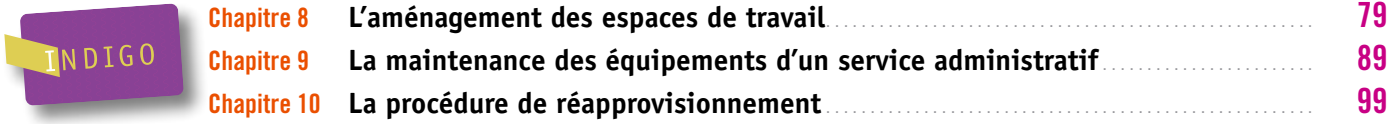

#### **LA PRODUCTION DES DOCUMENTS**

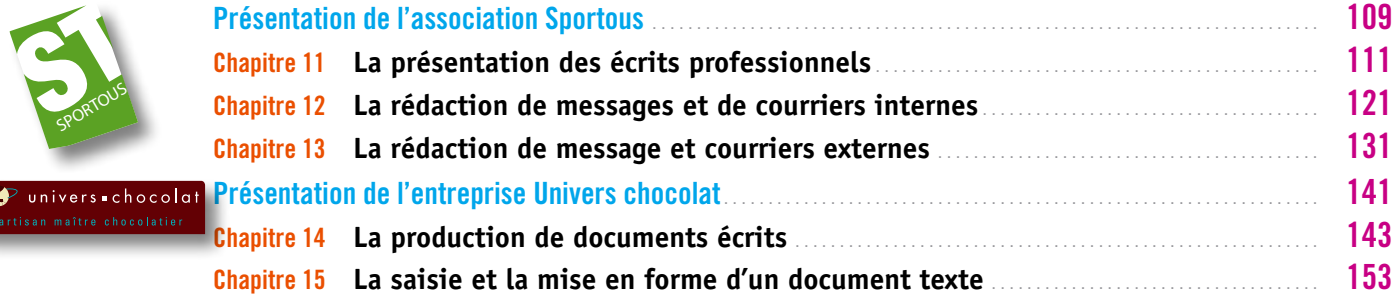

## **L'ACCUEIL DE VISITEURS ET LA RÉCEPTION D'APPELS DE CLIENTS, D'USAGERS**

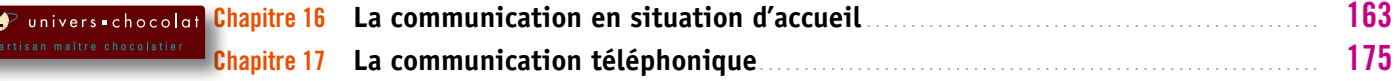

#### **LA GESTION DU COURRIER**

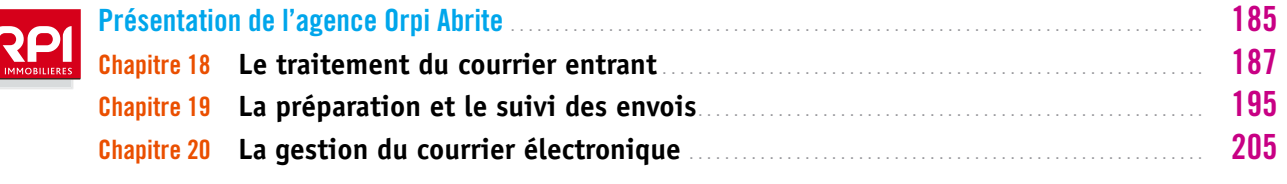

#### **LA DIFFUSION DE DOCUMENTS**

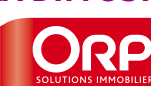

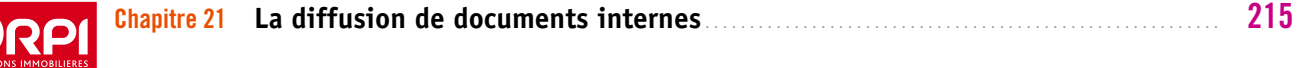

## **FICHES RESSOURCE**

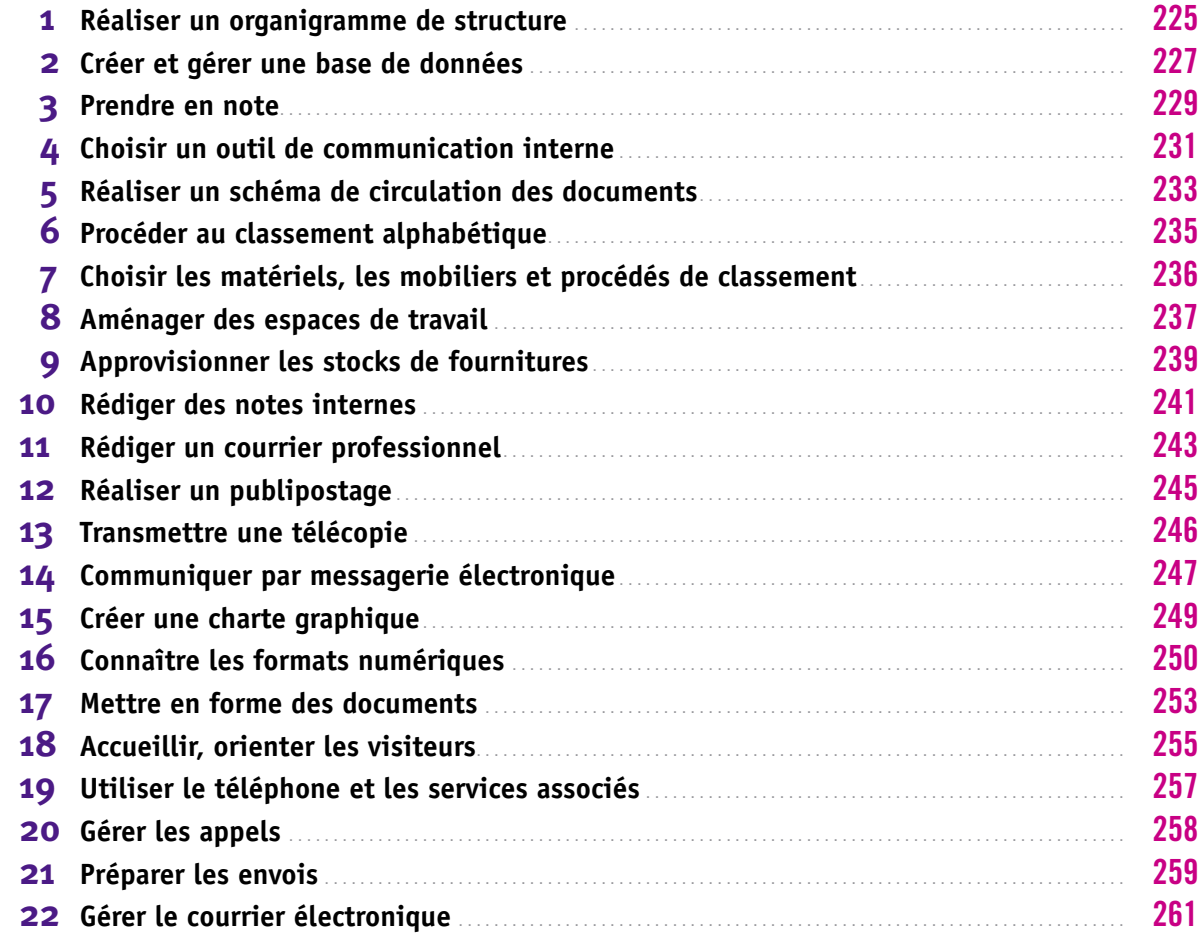

## **PRÉPARATION AU BEP MSA**

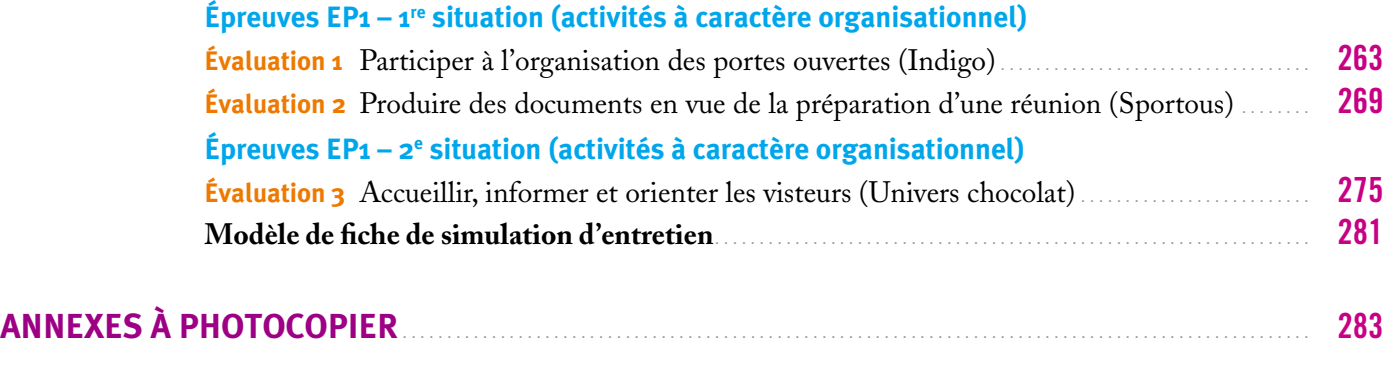